## INLS 560 Programming for Information Professionals

# Accessing Web Data

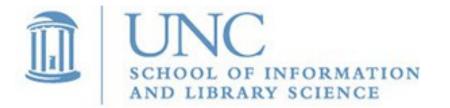

Joan Boone

jpboone@email.unc.edu

#### Part 1: Parsing Apple Feed JSON Data

#### Part 2: Accessing Web Data with URLs

# Web Data

Web data is often 'open data' that is free and publicly available so that anyone can access and use it without restrictions.

W3C Recommendation: Data on the Web Best Practices

- As data becomes more ubiquitous, and data sets become larger and more complex, processing by computers becomes ever more crucial.
- Data becomes useful when it has been processed and transformed into information.
- Best Practice for Data Formats

Make data available in a machine-readable standardized data format that is easily parseable including but not limited to CSV, XML, HDF5, JSON and RDF serialization syntaxes like RDF/XML and JSON-LD

### Many Web Data Sources...for example, **Apple RSS Feed Generator**

| RSS Feed Generator                                                             |        |  |  |  |  |
|--------------------------------------------------------------------------------|--------|--|--|--|--|
| Feed URL                                                                       |        |  |  |  |  |
| https://rss.applemarketingtools.com/api/v2/us/music/most-played/10/albums.json | 묩 Copy |  |  |  |  |
|                                                                                |        |  |  |  |  |

Feed Settings: select type, storefront, chart, result limit, format

Feed URL specifies the JSON data file for your selection. Copy and paste the URL in your browser to see the data.

#### Feed Preview

#### Apple Music: Albums

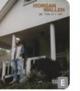

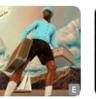

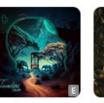

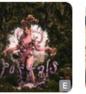

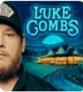

PORTALS Melanie Martinez

Feed Preview displays top 10 most played music albums (United States) using JSON format

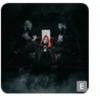

I'M REALLY LIKE

The Great Escape Larry June & The Alchemist

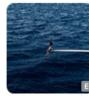

SOS SZA

Her Loss Drake & 21 Savage

MAÑANA SERÁ KAROLG

#### Feed Settings

Use the dropdowns to pick setting to generate a new RSS feed URL

| /ledia Type           |   | Storefront    |   | Туре   |  |
|-----------------------|---|---------------|---|--------|--|
| Music ~ United States |   | United States | ~ | Albums |  |
| Chart                 |   | Result Limit  |   | Format |  |
| Most Played           | ~ | 10            | ~ | JSON   |  |

One Thing At A Time

Morgan Wallen

CALL ME IF YOU GET LOST: The Estate Sale Tyler. The Creator

Timeless Davido

Gettin' Old Luke Combs

BONITO

Slide 4

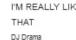

```
Apple feed JSON Data for
"feed": {
                              top 10 most played albums
 "results": [
     "artistName": "Morgan Wallen",
     "id": "1667990565",
     "name": "One Thing At A Time",
     "releaseDate": "2023-03-03",
     "kind": "albums",
     "artistId": "829142092",
     "artistUrl": "https://music.apple.com/us/artist/morgan-wallen/829142092",
     "contentAdvisoryRating": "Explict",
     "artworkUrl100": "https://is3-ssl.mzstatic.com/image/.../100x100bb.jpg",
     "genres":
       Ł
         "genreId": "6",
         "name": "Country",
         "url": "https://itunes.apple.com/us/genre/id6"
       },
         "genreId": "34",
         "name": "Music",
         "url": "https://itunes.apple.com/us/genre/id34"
     "url": "https://music.apple.com/us/album/one-thing-at-a-time/1667990565"
   },
```

apple\_music.json

```
"feed": {
    ...
    "results": [
        f
        "artistName": "Morgan Wallen",
        "id": "1667990565",
        "name": "One Thing At A Time",
        "releaseDate": "2023-03-03",
        "kind": "albums",
        "artistId": "829142092",
        "artistUrl": "https://music.apple.com/us/artist/morgan-wallen/829142092",
        "contentAdvisoryRating": "Explict",
        "artworkUrl100": "https://is3-ssl.mzstatic.com/image/.../100x100bb.jpg",
        ....
```

```
Morgan Wallen
                           Output after parsing the JSON data and selecting
One Thing At A Time
2023-03-03
                           artist name, album name, and release date
Tyler, The Creator
CALL ME IF YOU GET LOST: The Estate Sale
2021-06-25
Davido
Timeless
2023-03-31
Melanie Martinez
PORTALS
2023-03-31
                                    parse apple feed from file.py
                                                                   apple music.json
```

```
Apple feed JSON Data for
"feed": {
                                    top 10 most played albums
  "results": [
                                            It is very important to understand
      "artistName": "Morgan Wallen",
                                            the data structures defined by the
     "id": "1667990565",
      "name": "One Thing At A Time",
                                            JSON, so that you can parse it
      "releaseDate": "2023-03-03",
                                            correctly!
     "kind": "albums",
     "artistId": "829142092",
      "artistUrl": "https://music.apple.com/us/artist/morgan-wallen/829142092",
      "contentAdvisoryRating": "Explict",
      "artworkUrl100": "https://is3-ssl.mzstatic.com/image/.../100x100bb.jpg",
```

|           |               | -   | KEY           | VALUE                     |
|-----------|---------------|-----|---------------|---------------------------|
| KEY       | VALUE         |     | "artistName"  | "Morgan Wallen"           |
| "feed"    | DICTIONARY-   | ו ר | "releaseDate" | <b>``2023-03-03</b> ″     |
|           |               | ▼   | "name"        | "One Thing At A Time"     |
| KEY       | VALUE         |     |               |                           |
| "title"   | "Top Albums"  |     | "artistName"  | "Tyler, The Creator"      |
| "id"      | "https://rss" |     |               |                           |
|           |               |     | "releaseDate" | <u>2021-06-25″</u>        |
| "results" | LIST          |     | "name"        | "Call Me If You Get Lost" |
| TEBUTCS   |               |     |               |                           |

# Parsing Apple feed JSON data

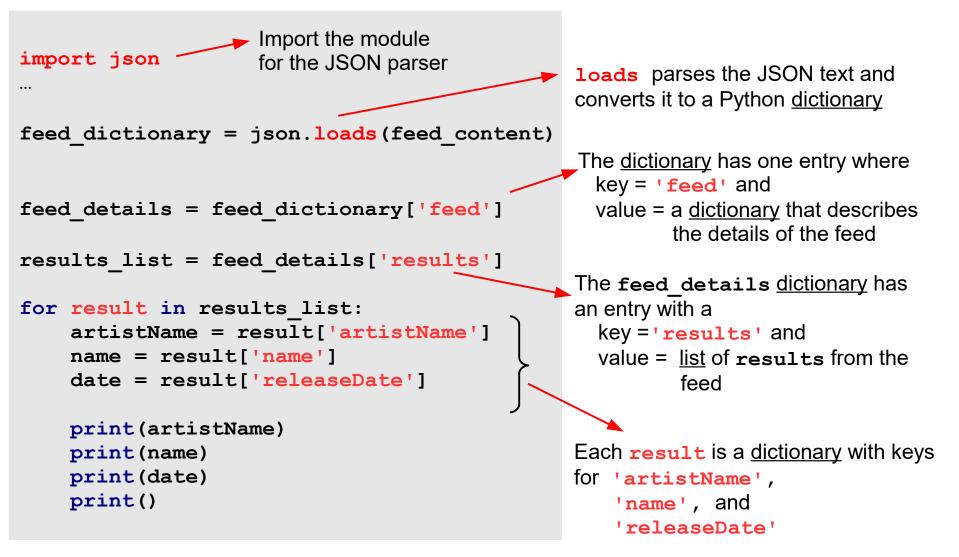

parse\_apple\_feed\_from\_file.py, apple\_music.json

### Exercise: Update Apple Feed Example

- Extract and print the URL for the album
- Extract and print the genres for the album

```
Morgan Wallen
One Thing At A Time
                                                                          Output
2023-03-03
https://music.apple.com/us/album/one-thing-at-a-time/1667990565
Country Music
Tyler, The Creator
CALL ME IF YOU GET LOST: The Estate Sale
2021-06-25
https://music.apple.com/us/album/call-me-if-you-get-lost-the-estate-sale/1679454273
Music Hip-Hop/Rap
Davido
Timeless
2023-03-31
https://music.apple.com/us/album/timeless/1675379314
Music
Melanie Martinez
PORTALS
2023-03-31
https://music.apple.com/us/album/portals/1673604325
Alternative Music Pop
. . .
```

#### Part 1: Parsing Apple Feed JSON Data

### Part 2: Accessing Web Data with URLs

# Accessing Web Data with URLs

To access web data, you need a URL (Uniform Resource Locator) that defines a unique address for a web resource. Python has a built-in module, **urllib**, that is used to fetch content associated with a URL.

- urllib.request for opening and reading
- **urllib.error** for handling exceptions

#### <u>Steps</u>

- Import the required modules
   from urllib.request import urlopen
   from urllib.error import URLError, HTTPError
- Open the URL and save the HTTP response to a variable response = urlopen(feed\_url)
- Read the data from the response and save to a variable
   feed\_content = response.read()
- Add exception handlers
   HTTPError to handle problems with HTTP requests
   URLError to handle general URL-related problems

GeekforGeeks: How to read a JSON response from a link in Python?

### Accessing Apple feed JSON data by URL

from urllib.request import urlopen

```
from urllib.error import URLError, HTTPError
import json
try:
    feed url = "https://rss.applemarketingtools.com/api/v2/us/music/most-played/10/albums.json"
    response = urlopen(feed url) # open the URL and save HTTP response object
    feed content = response.read() # read the data from the response and save
    # Parse the json data, extract and output information of interest
    feed dictionary = json.loads(feed content)
    feed details = feed dictionary['feed']
    results list = feed details['results']
    for result in results list:
        artistName = result['artistName']
        name = result['name']
        date = result['releaseDate']
        print(artistName, name, date, sep="\n")
       print()
except ValueError as err:
    print('An error occurred trying to decode the json text')
   print(err)
except HTTPError as err:
    print('Server could not fulfill the request.')
   print(err)
except URLError as err:
    print('Failed to reach a server.')
   print(err)
except Exception as err:
                                                                 parse apple feed from url.py
    print('An error occurred: ', err)
```

### Exercise: Modify Apple Feed URL

- Go to Apple Feed Generator and modify Feed Settings
- Copy and paste the generated Feed URL and substitute into the program to view the different results.
- NOTE: the JSON format is <u>not</u> the same for all Feed Settings.
   For example, the format is the same for music albums and music videos, but this format is different from music playlists.

https://is3-ssl.mzstatic.com/image/thumb/Music123/.../100x100bb.jpg
One Thing At A Time
2023-03-03
https://music.apple.com/us/album/one-thing-at-a-time/1667990

https://is5-ssl.mzstatic.com/image/thumb/Music126/.../100x10 CALL ME IF YOU GET LOST: The Estate Sale 2021-06-25 https://music.apple.com/us/album/call-me-if-you-get-lost-the

https://is2-ssl.mzstatic.com/image/thumb/Music126/.../100x10
PORTALS
2023-03-31
https://music.apple.com/us/album/portals/1673604325

https://is5-ssl.mzstatic.com/image/thumb/Music116/.../100x10 Timeless 2023-03-31 https://music.apple.com/us/album/timeless/1675379314

https://is5-ssl.mzstatic.com/image/thumb/Music113/.../100x10
Gettin' Old
2023-03-24
https://music.apple.com/us/album/gettin-old/1666738524
...

#### Re-purposing Content: Apple Feed JSON data to HTML

apple\_feed\_to\_HTML.py, style.css

#### Apple Music: Top 10 Albums

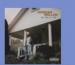

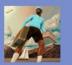

One Thing At A Time 2023-03-03

CALL ME IF YOU GET LOST: The Estate Sale 2021-06-25

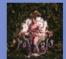

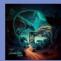

PORTALS 2023-03-31

Timeles: 2023-03-

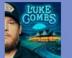

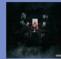

I'M REALLY LIKE THAT 2023-03-31

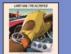

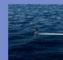

The Great Escape 2023-03-31

2022-12-0

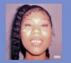

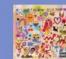

MAÑANA SERÁ BONITO 2023-02-24

Output: apple\_feed.html